#### Data structures and libraries

#### Bjarki Ágúst Guðmundsson Tómas Ken Magnússon

School of Computer Science Reykjavík University

Árangursrík forritun og lausn verkefna

#### Today we're going to cover

- Basic data types
- ▶ Big integers
- Why we need data structures
- Data structures you already know
- Sorting and searching
- Using bitmasks to represent sets
- Common applications of the data structures
- Augmenting binary search trees
- Representing graphs

#### Basic data types

#### You should all be familiar with the basic data types:

- bool: a boolean (true/false)
- char: an 8-bit signed integer (often used to represent characters with ASCII)
- short: a 16-bit signed integer
- int: a 32-bit signed integer
- long long: a 64-bit signed integer
- float: a 32-bit floating-point number
- double: a 64-bit floating-point number
- long double: a 128-bit floating-point number
- string: a string of characters

## Basic data types

| Туре      | Bytes | Min value            | Max value           |
|-----------|-------|----------------------|---------------------|
| bool      | 1     |                      |                     |
| char      | 1     | -128                 | 127                 |
| short     | 2     | -32768               | 32767               |
| int       | 4     | -2148364748          | 2147483647          |
| long long | 8     | -9223372036854775808 | 9223372036854775807 |
|           | n     | $-2^{8n-1}$          | $2^{8n-1}-1$        |

| Туре               | Bytes | Min value | Max value            |
|--------------------|-------|-----------|----------------------|
| unsigned char      | 1     | 0         | 255                  |
| unsigned short     | 2     | 0         | 65535                |
| unsigned int       | 4     | 0         | 4294967295           |
| unsigned long long | 8     | 0         | 18446744073709551615 |
|                    | n     | 0         | $2^{8n}-1$           |

| Type   | Bytes | Min value                       | Max value                      | Precision       |
|--------|-------|---------------------------------|--------------------------------|-----------------|
| float  | 4     | $\approx -3.4 \times 10^{-38}$  | $\approx 3.4 \times 10^{-38}$  | pprox 7 digits  |
| double | 8     | $\approx -1.7 \times 10^{-308}$ | $\approx 1.7 \times 10^{-308}$ | pprox 14 digits |

#### Big integers

- What if we need to represent and do computations with very large integers, i.e. something that doesn't fit in a long long
- Simple idea: Store the integer as a string
- But how do we perform arithmetic on a pair of strings?
- We can use the same algorithms as we learned in elementary school
  - Addition: Add digit-by-digit, and maintain the carry
  - Subtraction: Similar to addition
  - Multiplication: Long multiplication
  - Division: Long division
  - Modulo: Long division

#### Example problem: Integer Inquiry

► http://uva.onlinejudge.org/external/4/424.html

#### Why do we need data structures?

- Sometimes our data needs to be organized in a way that allows one or more of
  - Efficient querying
  - Efficient inserting
  - Efficient deleting
  - Efficient updating
- Sometimes we need a better way to represent our data
  - How do we represent large integers?
  - How do we represent graphs?
- Data structures help us achieve those things

#### Data structures you've seen before

- Static arrays
- Dynamic arrays
- Linked lists
- Stacks
- Queues
- ▶ Priority Queues
- Sets
- Maps

#### Data structures you've seen before

- Static arrays int arr[10]
- Dynamic arrays vector<int>
- ▶ Linked lists list<int>
- Stacks stack<int>
- Queues queue < int>
- Priority Queues priority\_queue<int>
- Sets set<int>
- Maps map<int, int>

#### Data structures you've seen before

- Static arrays int arr[10]
- Dynamic arrays vector<int>
- Linked lists list<int>
- Stacks stack<int>
- Queues queue < int>
- Priority Queues priority\_queue<int>
- ▶ Sets set<int>
- ► Maps map<int, int>
- Usually it's best to use the standard library implementations
  - Almost surely bug-free and fast
  - We don't need to write any code
- Sometimes we need our own implementation
  - When we want more flexibility
  - When we want to customize the data structure

#### Sorting and searching

- Very common operations:
  - Sorting an array
  - Searching an unsorted array
  - Searching a sorted array
- Again, usually in the standard library
- We'll need different versions of binary search later which need custom code, but lower\_bound is enough for now

#### Sorting and searching

- Very common operations:
  - Sorting an array sort(arr.begin(), arr.end())
  - Searching an unsorted array find(arr.begin(), arr.end(), x)
  - Searching a sorted array lower\_bound(arr.begin(), arr.end(), x)
- Again, usually in the standard library
- We'll need different versions of binary search later which need custom code, but lower\_bound is enough for now

- ▶ We have a small (n < 30) number of items
- ▶ We label them with integers in the range 0, 1, ..., n-1
- We can represent sets of these items as a 32-bit integer
- ► The ith item is in the set represented by the integer x if the ith bit in x is 1
- ► Example:
  - We have the set  $\{0, 3, 4\}$
  - int x = (1 << 0) | (1 << 3) | (1 << 4);

► Empty set:

0

► Single element set:

► The universe set (i.e. all elements):

$$(1 << n)-1$$

▶ Union of sets:

Intersection of sets:

Complement of a set:

$$-x & ((1 << n) -1)$$

► Check if an element is in the set:

```
if (x & (1<<i)) {
     // yes
} else {
     // no
}</pre>
```

- Why do this instead of using set<int>?
- Very lightweight representation
- ▶ All subsets of the *n* elements can be represented by integers in the range  $0 ... 2^n 1$
- Allows for easily iterating through all subsets (we'll see this later)
- Allows for easily using a set as an index of an array (we'll see this later)

#### Applications of Arrays and Linked Lists

- ▶ Too many to list
- Most problems require storing data, usually in an array

#### Example problem: Broken Keyboard

► http://uva.onlinejudge.org/external/119/11988.html

### Applications of Stacks

- Processing events in a first-in first-out order
- Simulating recursion
- Depth-first search in a graph
- ► Reverse a sequence
- Matching brackets
- And a lot more

#### **Applications of Queues**

- Processing events in a first-in first-out order
- Breadth-first search in a graph
- And a lot more

#### **Applications of Priority Queues**

- Processing events in order of priority
- Finding a shortest path in a graph
- Some greedy algorithms
- And a lot more

### **Applications of Sets**

- Keep track of distinct items
- Have we seen an item before?
- ▶ If implemented as a binary search tree:
  - Find the successor of an element (the smallest element that is greater than the given element)
  - Count how many elements are less than a given element
  - Count how many elements are between two given elements
  - Find the kth largest element
- And a lot more

#### **Applications of Maps**

- Associating a value with a key
- As a frequency table
- ► As a memory when we're doing Dynamic Programming (later)
- And a lot more

#### Augmenting Data Structures

- Sometimes we can store extra information in our data structures to gain more functionality
- Usually we can't do this to data structures in the standard library
- Need our own implementation that we can customize
- Example: Augmenting binary search trees

- We have a binary search tree and want to efficiently:
  - Count number of elements < x</li>
  - Find the kth smallest element
- Naive method is to go through all vertices, but that is slow: O(n)

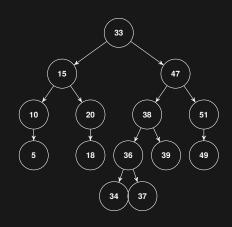

- Idea: In each vertex store the size of the subtree
- This information can be maintained when we insert/delete elements without adding time complexity

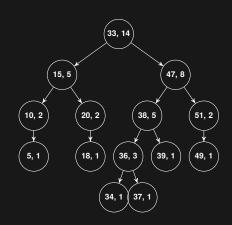

# ► Count number of elements < 38

- Search for 38 in the tree
- Count the vertices that we pass by that are less than x
- When we are at a vertex where we should go right, get the size of the left subtree and add it to our count

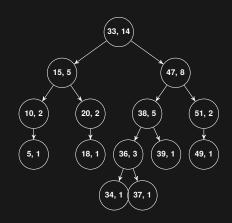

# ► Count number of elements < 38

- Search for 38 in the tree
- Count the vertices that we pass by that are less than x
- When we are at a vertex where we should go right, get the size of the left subtree and add it to our count
- ► Time complexity  $O(\log n)$

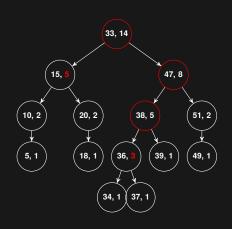

## ► Find *k*th smallest element

- We're on a vertex whose left subtree is of size m
- If k = m + 1, we found it
- If k ≤ m, look for the kth smallest element in the left subtree
- If k > m + 1, look for the k - m - 1st smallest element in the right subtree

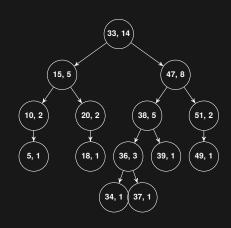

# ► Find kth smallest element

- We're on a vertex whose left subtree is of size m
- If k = m + 1, we found it
- If k ≤ m, look for the kth smallest element in the left subtree
- If k > m + 1, look for the m - k - 1st smallest element in the right subtree
- **►** Example: *k* = 11

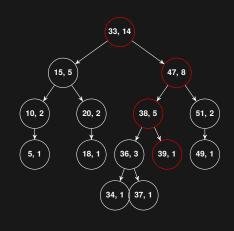

#### Representing graphs

- There are many types of graphs:
  - Directed vs. undirected
  - Weighted vs. unweighted
  - Simple vs. non-simple
- Many ways to represent graphs
- Some special graphs (like trees) have special representations
- Most commonly used (general) representations:
  - 1. Adjacency list
  - 2. Adjacency matrix
  - 3. Edge list

#### Adjacency list

```
0: 1, 2
1: 0, 2
2: 0, 1, 3
vector<int> adj[4];
adj[0].push back(1);
adj[0].push back(2);
adj[1].push back(0);
adj[1].push back(2);
adj[2].push_back(0);
adj[2].push back(1);
adj[2].push back(2);
adj[3].push back(2);
```

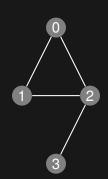

#### Adjacency matrix

```
0 1 1 0
1 0 1 0
1 1 0 1
0 0 1 0
bool adj[4][4];
adj[0][1] = true;
adj[0][2] = true;
adj[1][0] = true;
adj[1][2] = true;
adj[2][0] = true;
adj[2][1] = true;
adj[2][3] = true;
```

adj[3][2] = true;

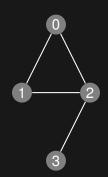

#### Edge list

```
0, 1
0, 2
1, 2
2, 3
```

```
vector<pair<int, int> > edges;
edges.push_back(make_pair(0, 1));
edges.push_back(make_pair(0, 2));
edges.push_back(make_pair(1, 2));
edges.push_back(make_pair(2, 3));
```

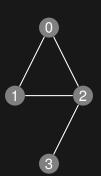

## Efficiency

|                                          | Adjacency list | Adjacency matrix | Edge list    |
|------------------------------------------|----------------|------------------|--------------|
| Storage                                  | O( V  +  E )   | $O( V ^2)$       | O( E )       |
| Add vertex                               | O(1)           | $O( V ^2)$       | O(1)         |
| Add edge                                 | <b>O</b> (1)   | <b>O</b> (1)     | <b>O</b> (1) |
| Remove vertex                            | O( E )         | $O( V ^2)$       | O( E )       |
| Remove edge                              | O( E )         | O(1)             | O( E )       |
| Query: are <i>u</i> , <i>v</i> adjacent? | O( V )         | O(1)             | O( E )       |

 Different representations are good for different situations

# Example problem: Easy Problem from Rujia Liu?

http://uva.onlinejudge.org/external/119/11991.html